ESTÍMULOS ECONÓMICOS PARA EL LIBRO Y EL FOMENTO DE LA LECTURA 2021

C-7 CONCURSO NACIONAL PARA LA PARTICIPACIÓN DE AGENTES VINCULADOS AL LIBRO Y ESTÍMULOS ECONÓMICOS PARA EL LIBRO Y EL FOMENTO DE LA LECTURA 2021<br>
7 CONCURSO NACIONAL PARA LA PARTICIPACIÓN DE AGENTES VINCULADOS AL LIBRO Y<br>
LA LECTURA EN LA FERIA INTERNACIONAL DEL LIBRO DE GUADALAJARA 2021 – PERÚ,<br>
PA PAÍS INVITADO DE HONOR Tipo de postulante: persona natural

### TUTORIAL PARA ELABORAR PROYECTOS DE POSTULACIÓN

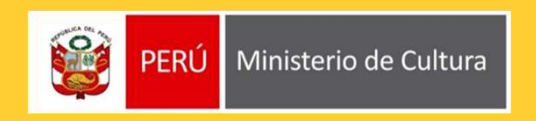

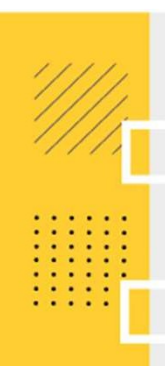

### ¿QUÉ ES EL TUTORIAL?

inter de postulación de provectos de postulación. Muestra ejemplos,<br>Es una guía práctica para la elaboración de proyectos de postulación. Muestra ejemplos,<br>herramientas y recomendaciones que el postulante puede tomar en cu  $\frac{1}{2}$ QUÉ ES EL TUTORIAL?<br>Es una guía práctica para la elaboración de proyectos de postulación. Muestra ejemplos,<br>herramientas y recomendaciones que el postulante puede tomar en cuenta al momento de<br>formular un proyect *iQUÉ ES EL TUTORIAL?*<br>Es una guía práctica para la elaboración de proyectos de herramientas y recomendaciones que el postulante puede<br>formular un proyecto.<br>*iQUÉ PASOS SEGUIR?* 

### ¿QUÉ PASOS SEGUIR?

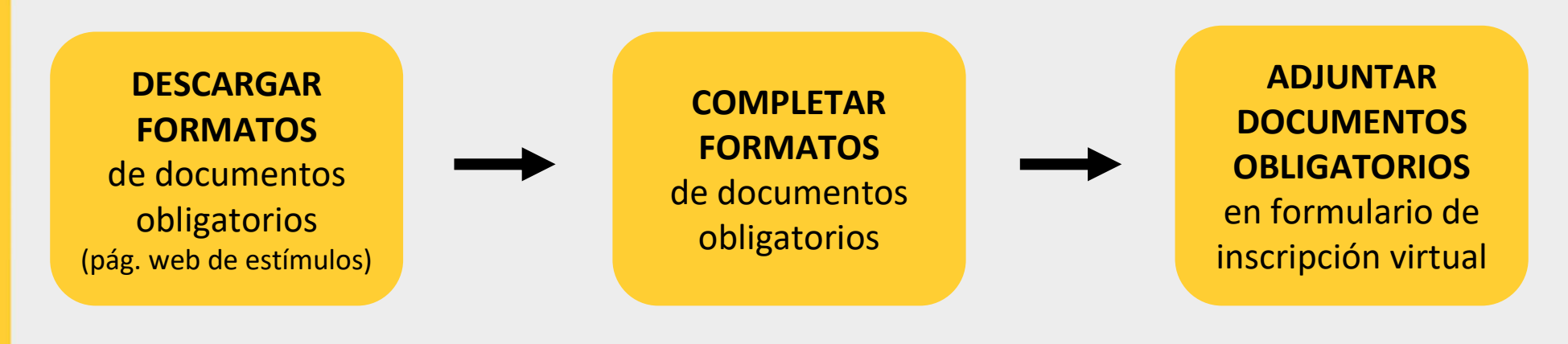

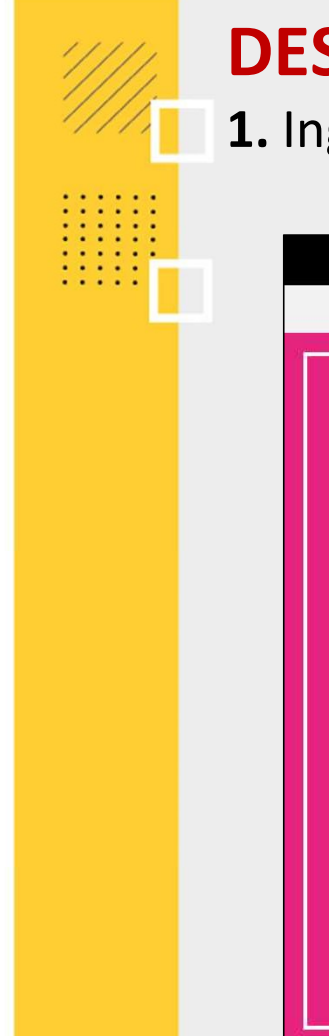

1. Ingresar a: https://estimuloseconomicos.cultura.gob.pe/

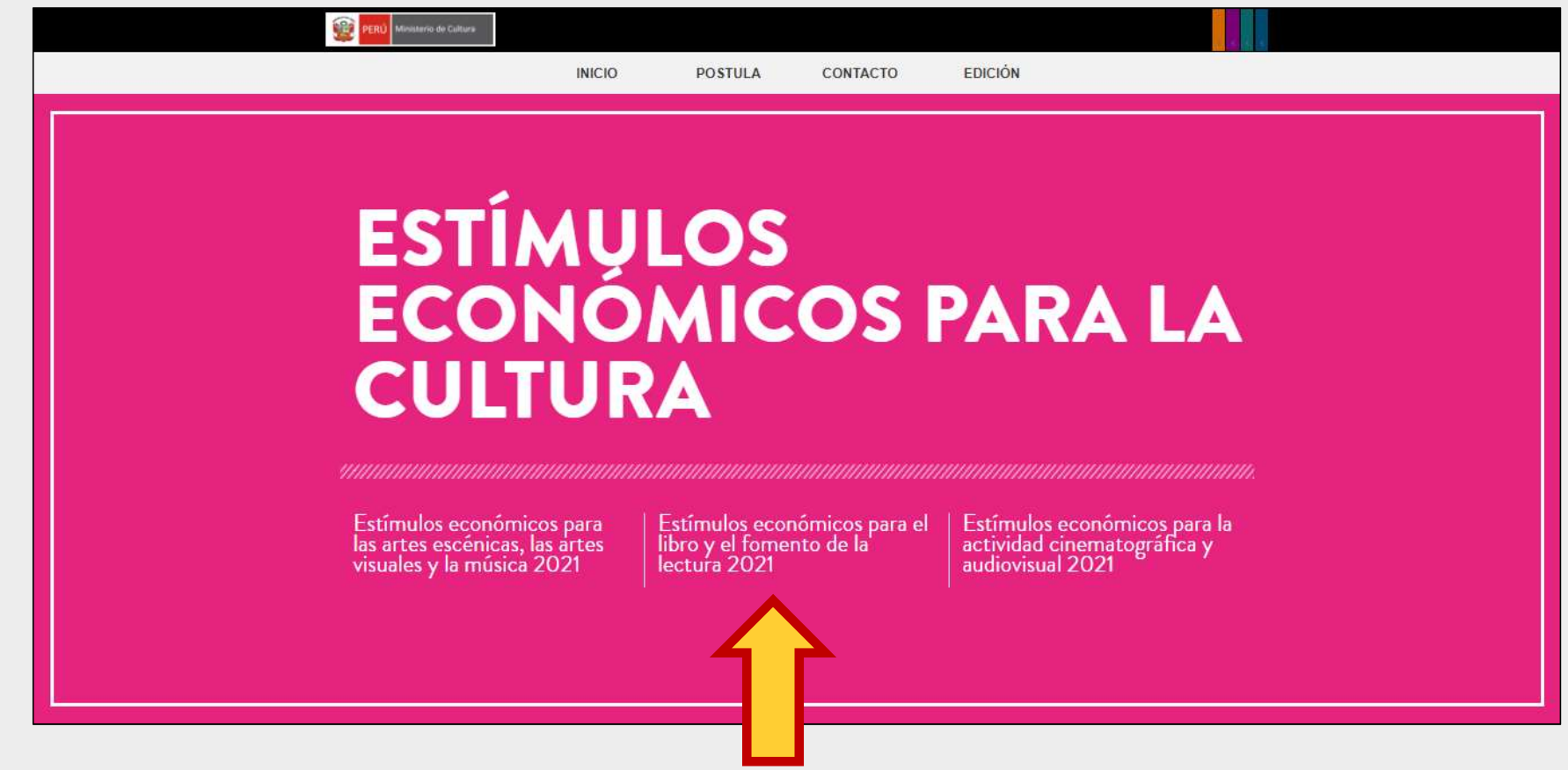

### 2. Seleccionar el concurso de su interés

### Primera Convocatoria

[ Próximamente ]] Concurso Nacional de Proyectos de Creación de Obras Infantiles y Juveniles

[[ Próximamente ]] Concurso Nacional de Promoción de Libros y Autores Peruanos en Medios Digitales y/o Publicaciones Periódicas

[[ Próximamente ]] Concurso Nacional de Proyectos para el Apoyo a la Producción Editorial Peruana

[[ Próximamente ]] Concurso Nacional para la Participación de Agentes vinculados al Libro y la Lectura en la Feria Internacional del Libro de Guadalajara 2021 - Perú, País Invitado de Honor

### Segunda Convocatoria

[[ Próximamente ]] Concurso Nacional de Proyectos para la Comercialización de Libros Peruanos Bibliodiversos realizada por Librerías y/o Ferias del Libro

[[ Próximamente ]] Concurso Nacional de Proyectos para el Fomento de la Lectura y la Escritura

[[ Próximamente ]] Concurso Nacional de Proyectos para el Desarrollo de Bibliotecas Comunales y Espacios de Lectura No Convencionales

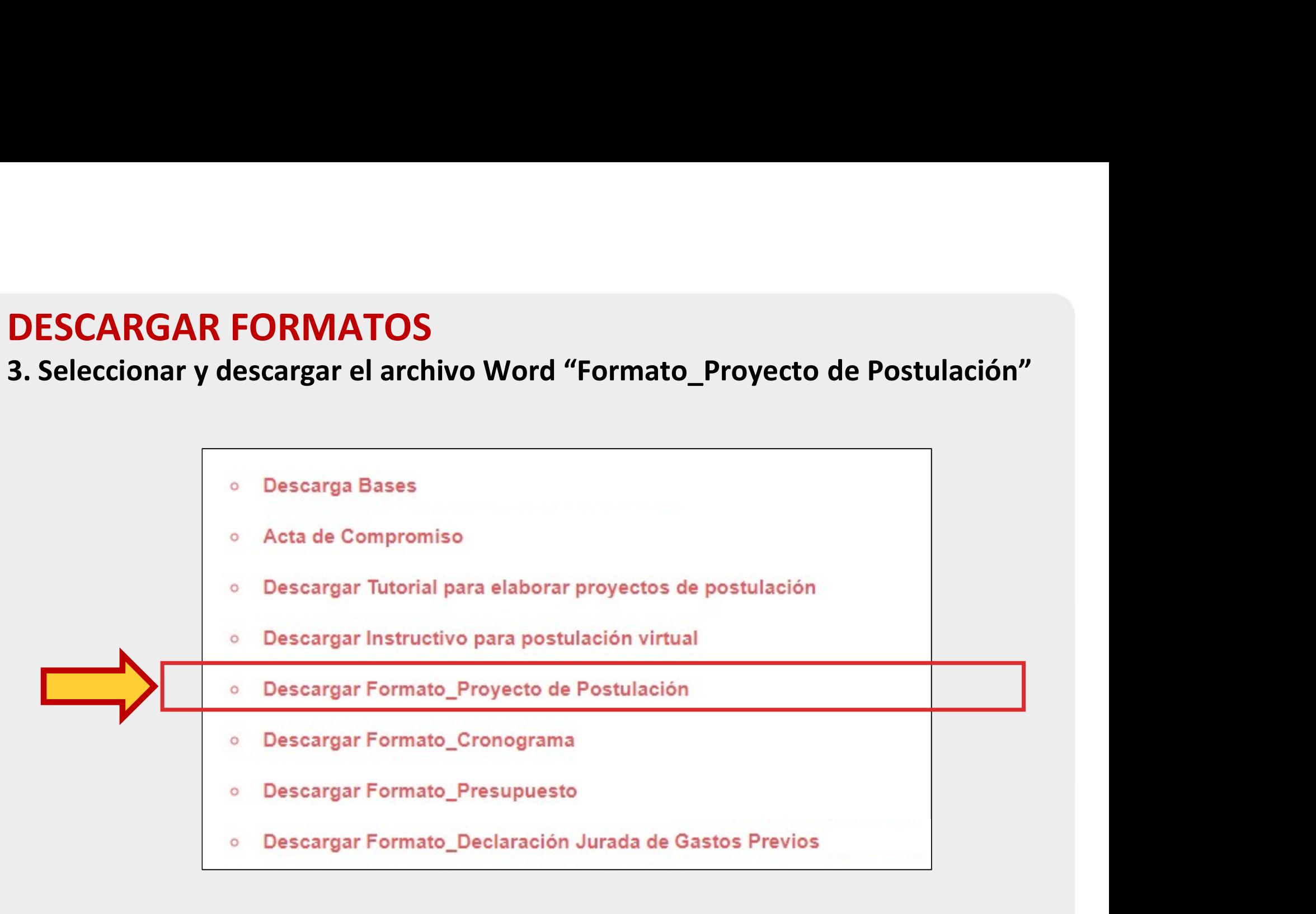

Estimulos Económicos 2021

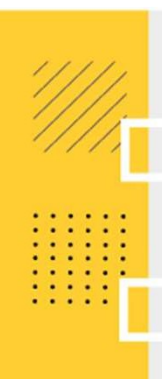

# **FORMATO - PROYECTO DE POSTULACIÓN<br>¿Qué es el archivo Word "Formato\_Proyecto de Postulación"?<br>Es una plantilla que muestra los puntos solicitados en las bases del concurso, los cuales deben s**

**FORMATO - PROYECTO DE POSTULACIÓN<br>¿Qué es el archivo Word "Formato\_Proyecto de Postulación"?**<br>Es una plantilla que muestra los puntos solicitados en las bases del concurso, los cuales deben ser<br>completados por el postulan FORMATO - PROYECTO DE POSTULACIÓN<br>¿Qué es el archivo Word "Formato\_Proyecto de Postulación"?<br>Es una plantilla que muestra los puntos solicitados en las bases del concurso, los cuales deben ser<br>completados por el postulante FORMATO – PROYECTO DE POSTULACIÓN<br>
¿Qué es el archivo Word "Formato\_Proyecto de Postulación"?<br>
Es una plantilla que muestra los puntos solicitados en las bases del concurso, los cuales deben s<br>
completados por el postulant FORMATO - PROYECTO DE POSTULACIÓN<br>
iQué es el archivo Word "Formato\_Proyecto de Postulación"?<br>
Es una plantilla que muestra los puntos solicitados en las bases del concurso, los cuales deben ser<br>
completados por el postula

- Responda todos los campos que se solicitan
- No elimine ningún punto del formato para evitar observaciones
- Tome en cuenta la cantidad de palabras recomendada por cada campo
- Todas las etapas y actividades que se planteen en el Proyecto deben tener coherencia y guardar relación con las que se muestren en Cronograma y Presupuesto
- Este formato es un documento obligatorio que deberá adjuntar en el Formulario de Inscripción Virtual

CONCURSO NACIONAL PARA LA PARTICIPACIÓN DE AGENTES VINCULADOS AL LIBRO Y LA LECTURA EN LA FERIA INTERNACIONAL DEL LIBRO DE GUADALAJARA 2021 - PERÚ, PAIS INVITADO DE HONOR

### PROYECTO DE POSTULACIÓN

**IMPORTANTE:**<br>El presente formato muestra todos los puntos solicitados en el **punto e) del numeral 8.3.1** de las bases del concurso.<br>Codo postulardo deba utilizar didas formato presentablecido, sin combier o piterar que pu Cada postulante debe utilizar dicho formato preestablecido, sin cambiar o alterar sus puntos.

Las actividades planteadas en el presente proyecto de postulación deben tener coherencia con las actividades del Cronograma y del Presupuesto.

Luego de completar cada punto, adjunte el documento Word en el Formulario de Inscripción Virtual, en el campo

### FORMATO PROYECTO DE POSTULACIÓN

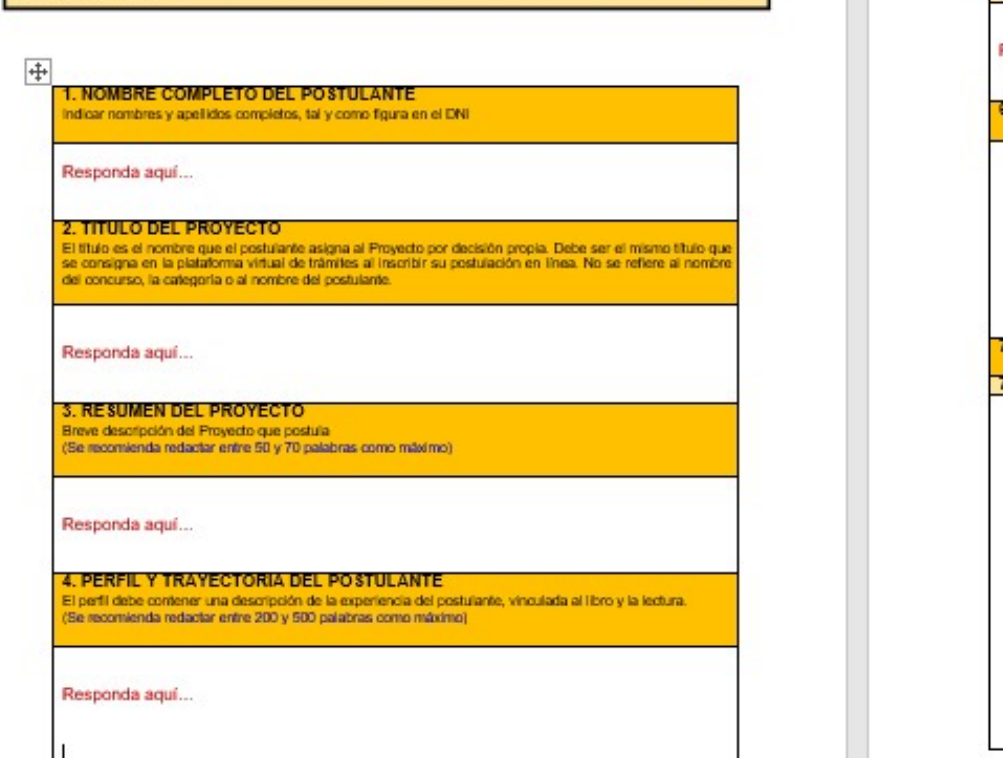

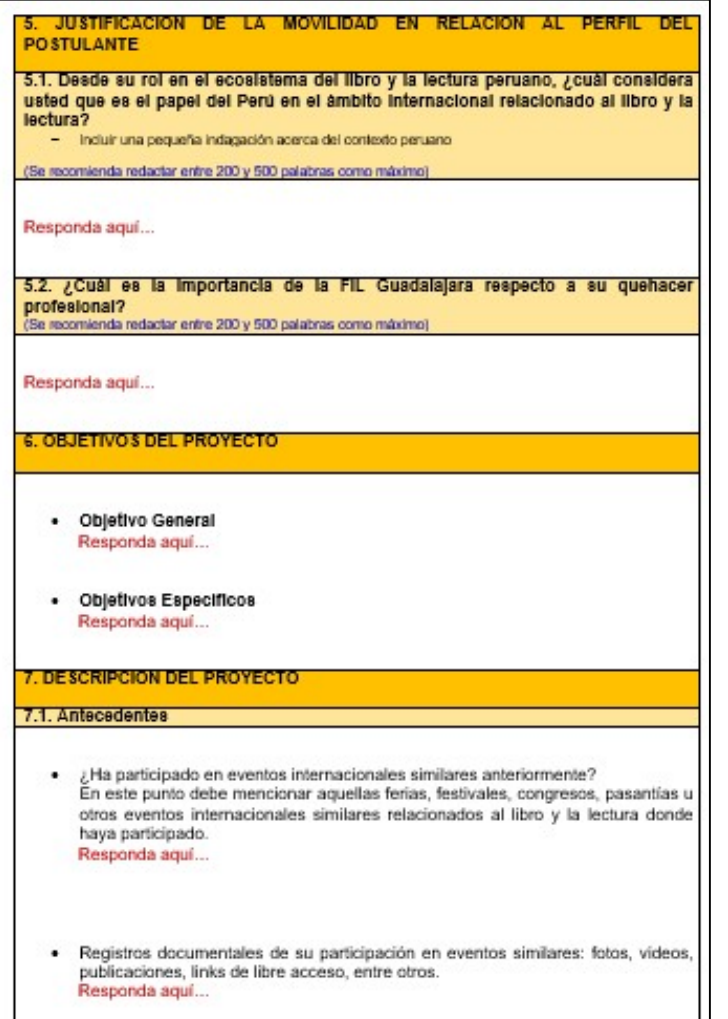

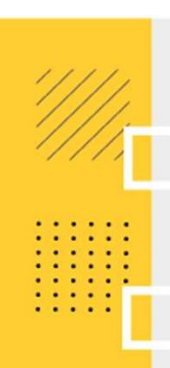

# FORMATO - PROYECTO DE POSTULACIÓN<br>Ejemplos del punto "Resultados Esperados" - tabla

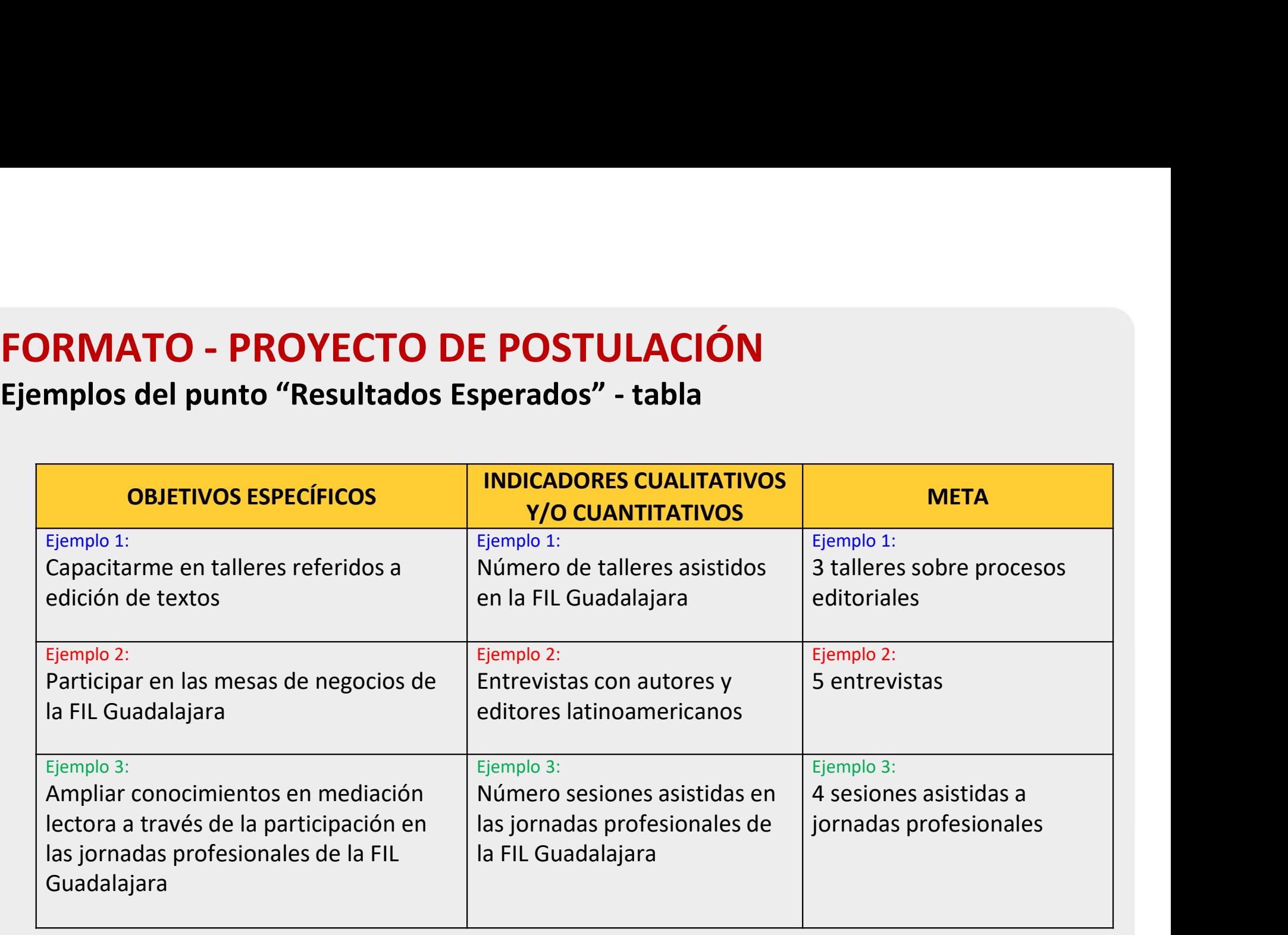

4. Seleccionar y descargar el archivo Excel "Formato\_Cronograma"

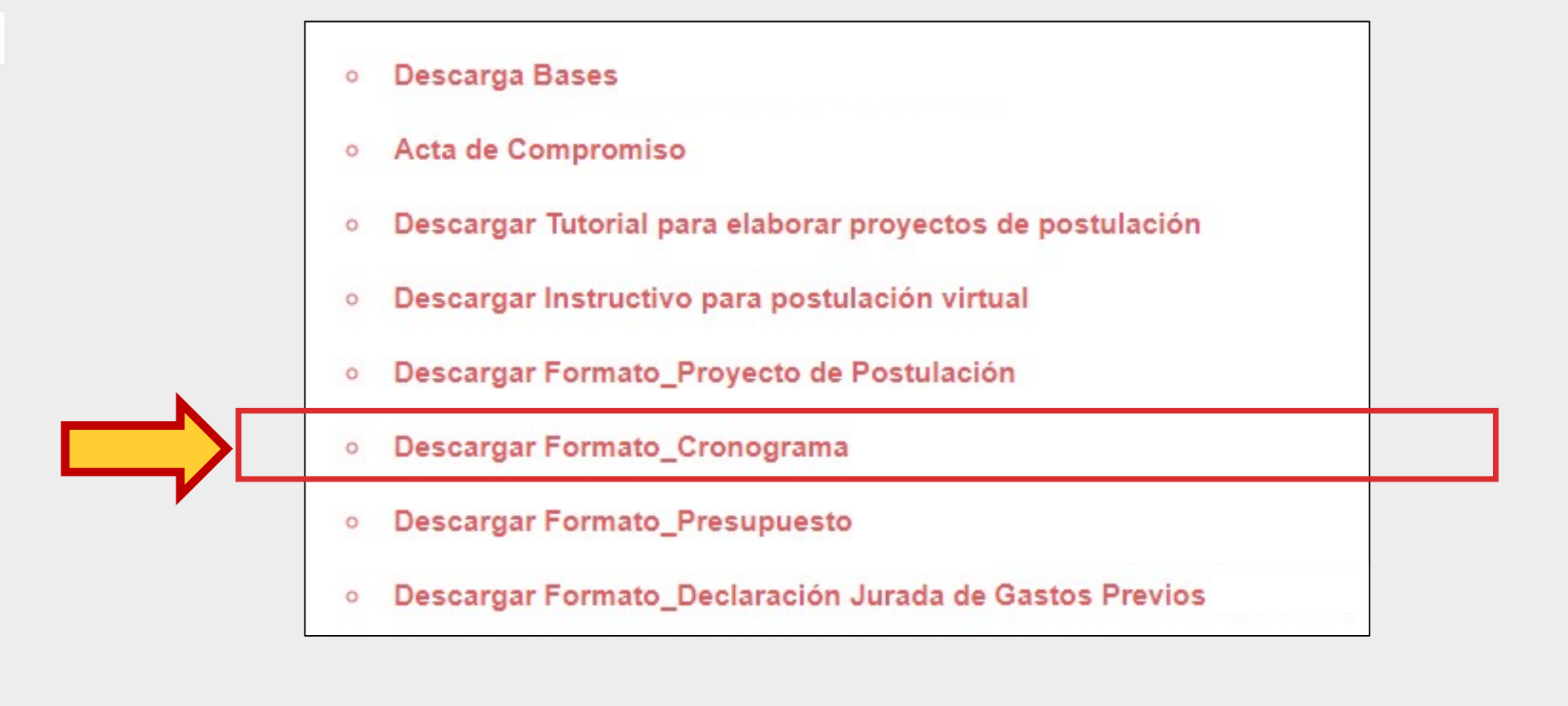

Estimulos Económicos 2021

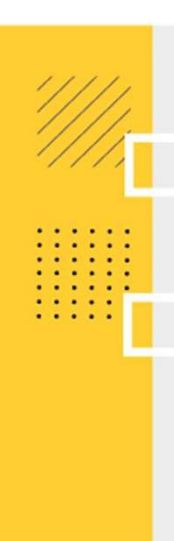

## **FORMATO - CRONOGRAMA**<br>¿Qué es el archivo Excel "Formato\_Cronograma"?<br>Es una plantilla que muestra los puntos solicitados en las bases del con ¿Qué es el archivo Excel "Formato Cronograma"?

FORMATO - CRONOGRAMA<br>¿Qué es el archivo Excel "Formato\_Cronograma"?<br>Es una plantilla que muestra los puntos solicitados en las bases del concurso, los cuales deben ser<br>completados por el postulante para sustentar el tiempo FORMATO - CRONOGRAMA<br>
¿Qué es el archivo Excel "Formato\_Cronograma"?<br>
Es una plantilla que muestra los puntos solicitados en las bases del concurso, los cuales deben ser<br>
completados por el postulante para sustentar el tie **FORMATO - CRONOGRAMA**<br>
¿Qué es el archivo Excel "Formato\_Cronograma"?<br>
Es una plantilla que muestra los puntos solicitados en las bases del concurso, los cuales deben ser<br>
completados por el postulante para sustentar el t FORMATO - CRONOGRAMA<br>
i Qué es el archivo Excel "Formato\_Cronograma"?<br>
Es una plantilla que muestra los puntos solicitados en las bases del concurso, los cua<br>
completados por el postulante para sustentar el tiempo de ejecu FORMATO – CRONOGRAMA<br>
Equé es el archivo Excel "Formato\_Cronograma"?<br>
Es una plantilla que muestra los puntos solicitados en las bases del concurso, los cuales deben ser<br>
completados por el postulante para sustentar el tie **FORMATO - CRONOGRAMA**<br> **ES una plantilla que muestra los puntos solicitados en las bases del concurso, los cuales deben ser<br>
Es una plantilla que muestra los puntos solicitados en las bases del concurso, los cuales deben EQUÉ es el archivo Excel "Formato\_Cronograma"?**<br>
Es una plantilla que muestra los puntos solicitados en las bases del concurso, los cuales deben ser<br>
completados por el postulante para sustentar el tiempo de ejecución de **Let'** es el archivo Excel "Formato\_Cronograma"?<br>
Ina plantilla que muestra los puntos solicitados en las bases del concurso, los cuales deben ser<br>
opertados por el postulante para sustentar el tiempo de ejecución de las a *i* Qué es el archivo Excel "Formato\_Cronograma"?<br>
Es una plantilla que muestra los puntos solicitados en las bases del concurso, los cuales deben ser<br>
completados por el postulante para sustentar el tiempo de ejecución de una plantilla que muestra los puntos solicitados en las basempletados por el postulante para **sustentar el tiempo de**<br>**yecto y los medios de verificación que evidencian el aval<br><b>comendaciones para completar el "Formato\_Cr** 

### Recomendaciones para completar el "Formato\_Cronograma"

- 
- 
- 
- 
- 

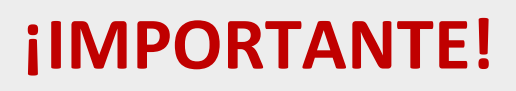

**ELOS EN ENTRICES EN ENTRICES DE CONSTANTE!**<br>Los ejemplos de Cronograma que se muestran a continuación son<br>SOLO REFERENCIALES. El postulante debe estructurar su formato de<br>Cronograma de acuerdo a la naturaleza del Proyecto **SOLO REFERENCIALES.**<br>SOLO REFERENCIALES. El postulante debe estructurar su formato de<br>Cronograma de acuerdo a la naturaleza del Proyecto que postula y a<br>las actividades que éste requiera. **CORTENTE!**<br>Cos ejemplos de Cronograma que se muestran a continuación son<br>**SOLO REFERENCIALES**. El postulante debe estructurar su formato de<br>Cronograma de acuerdo a la naturaleza del Proyecto que postula y a<br>las actividade **i IMPORTANTE!**<br>Los ejemplos de Cronograma que se muestran a continuación son<br>**SOLO REFERENCIALES**. El postulante debe estructurar su formato de<br>Cronograma de acuerdo a la naturaleza del Proyecto que postula y a<br>las activi

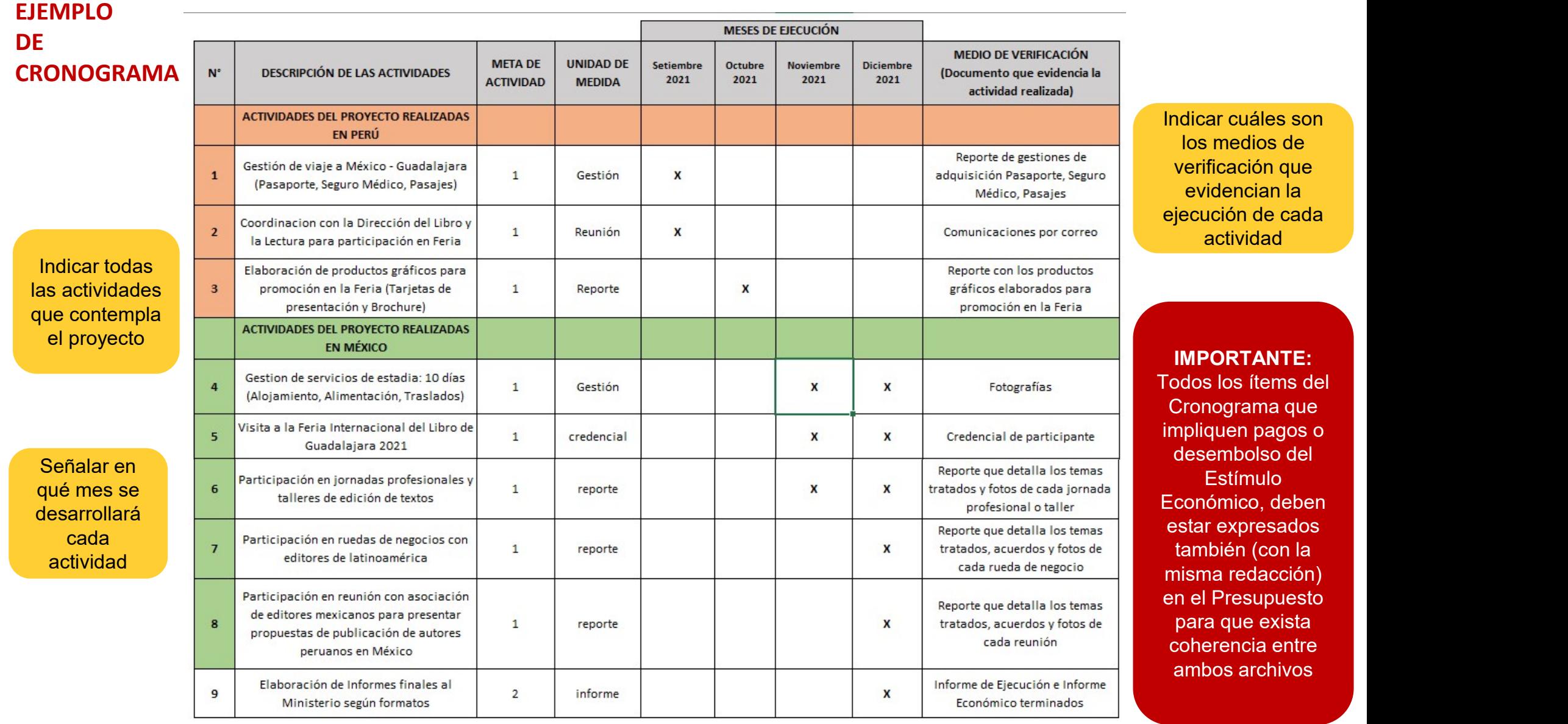

5. Seleccionar y descargar el archivo Excel "Formato\_Presupuesto"

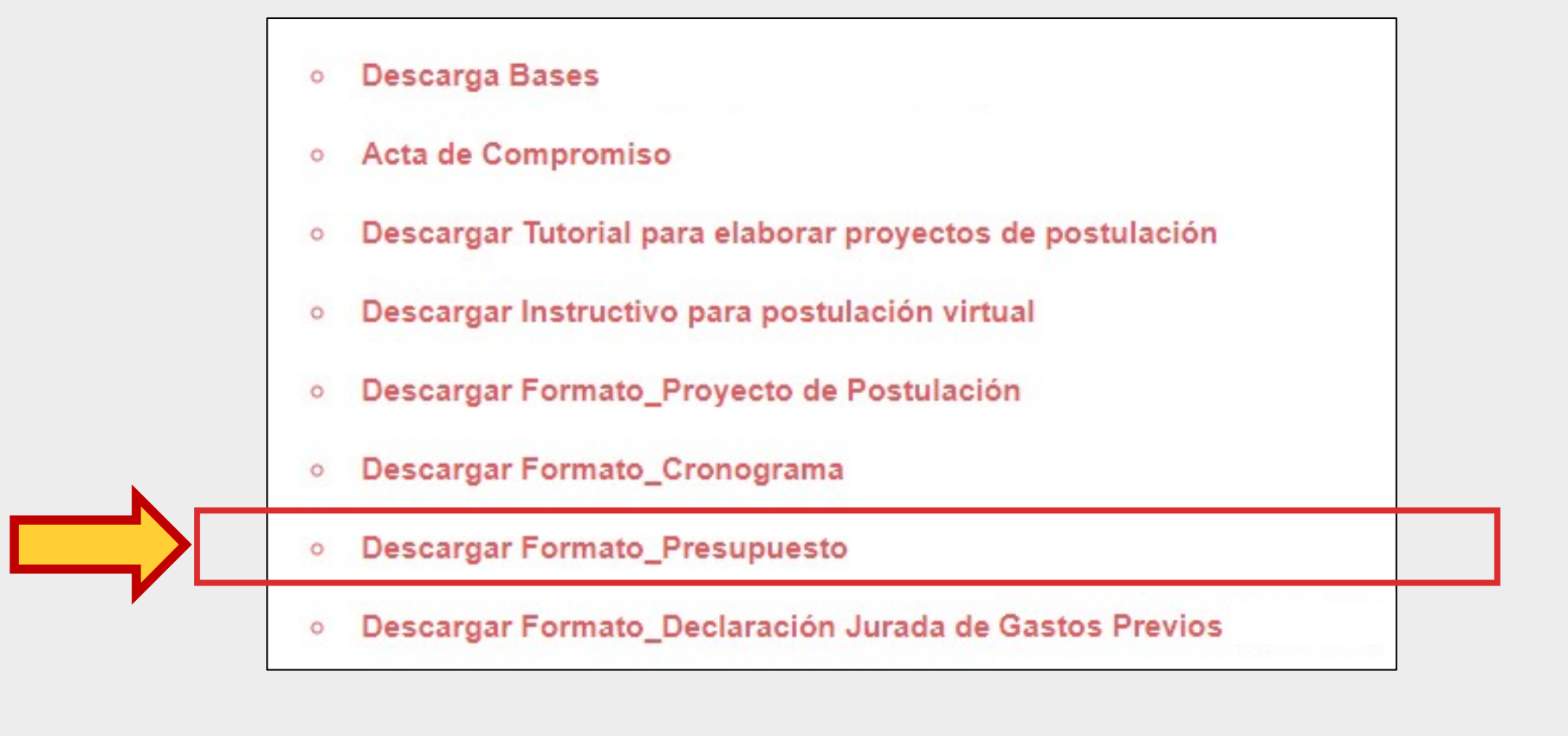

Estimulos Económicos 2021

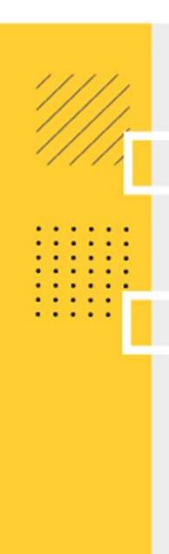

## **FORMATO - PRESUPUESTO<br>
iQué es el archivo Excel "Formato\_Presupuesto"?<br>Es una plantilla que muestra los puntos solicitados en las bases del conci** ¿Qué es el archivo Excel "Formato\_Presupuesto"?

FORMATO - PRESUPUESTO<br>¿Qué es el archivo Excel "Formato\_Presupuesto"?<br>Es una plantilla que muestra los puntos solicitados en las bases del concurso, los cuales deben ser<br>completados por el postulante para sustentar los gas FORMATO - PRESUPUESTO<br>
¿Qué es el archivo Excel "Formato\_Presupuesto"?<br>
Es una plantilla que muestra los puntos solicitados en las bases del concurso, los cuales deben ser<br>
completados por el postulante para sustentar los FORMATO - PRESUPUESTO<br>
interaction of the and the complete todos los curves for the and plantilla que muestra los puntos solicitados en las bases del concurso, los cual<br>
completados por el postulante para sustentar los gas

### Recomendaciones para completar el "Formato\_Presupuesto"

- 
- 
- 
- FORMATO PRESUPUESTO<br>
interpretation of the Sampleston of the Sampleston of the Concurso, los cuales deben ser<br>
Es una plantilla que muestra los puntos solicitados en las bases del concurso, los cuales deben ser<br>
completa FORMATO - PRESUPUESTO<br>
• Es una plantilla que muestra los puntos solicitados en las bases del concurso, los cuales deben ser<br>
Es una plantilla que muestra los puntos solicitados en las bases del concurso, los cuales deben
- **EQUÉ es el archivo Excel "Formato\_Presupuesto"?**<br>
Es una plantilla que muestra los puntos solicitados en las bases del concurso, los cuales deben ser<br>
completados por el postulante para sustentar los gastos/pagos de su p **ué es el archivo Excel "Formato\_Presupuesto"?**<br>
una plantilla que muestra los puntos solicitados en las bases del concurso, los cuales deben ser<br>
orpletados por el postulante para sustentar los gastos/pagos de su proyecto **¿Qué es el archivo Excel "Formato\_Presupuesto"?**<br>
Es una plantilla que muestra los puntos solicitados en las bases del concurso, los cuales deben ser<br>
completados por el postulante para sustentar los gastos/pagos de su p Ina plantilla que muestra los puntos solicitados en las basempletados por el postulante para **sustentar los gastos/pagretados** por el postulante para **sustentar los gastos/pagretados** los campos que se solicitan No elimine

### RECOMENDACIONES PARA EL PRESUPUESTO

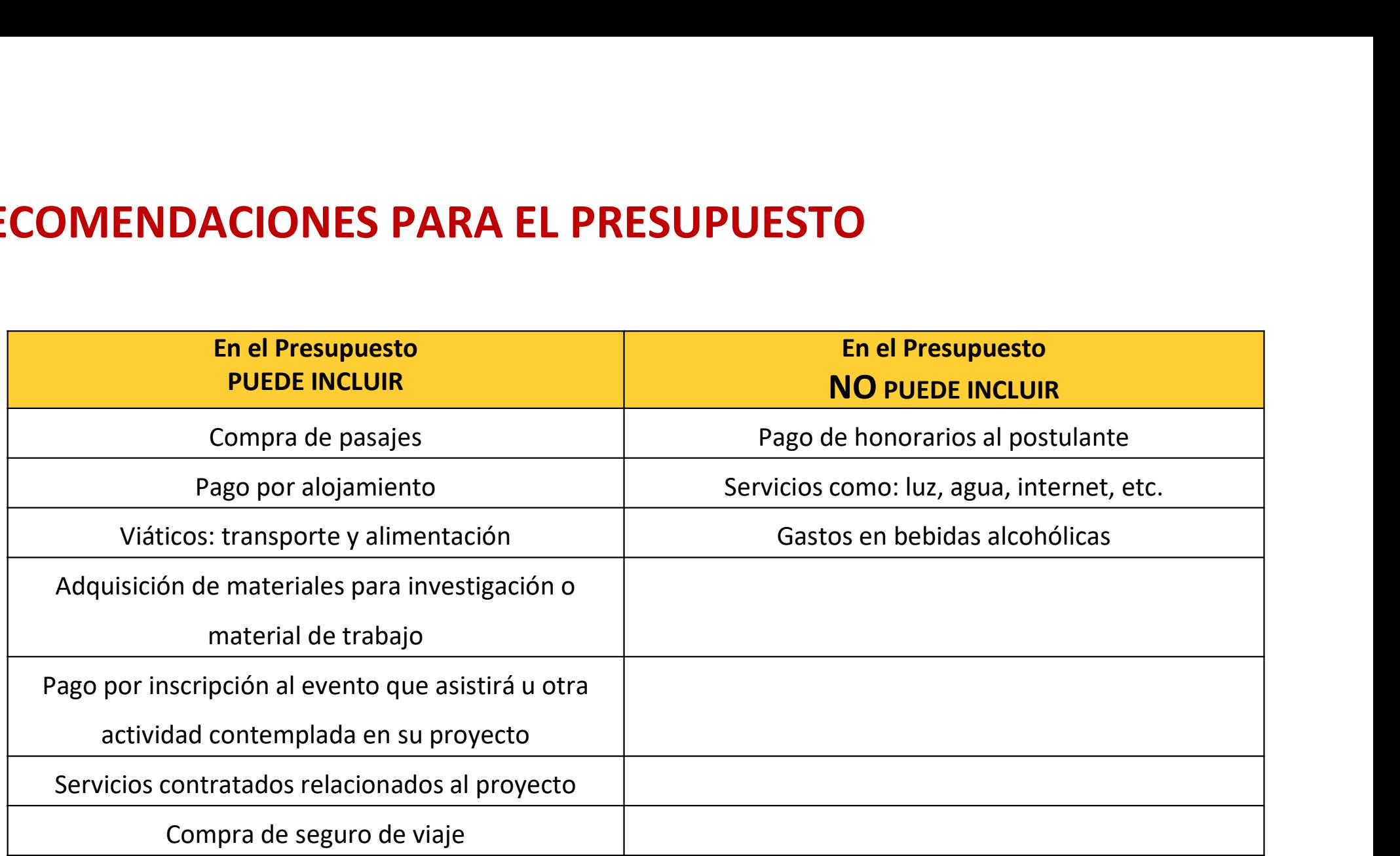

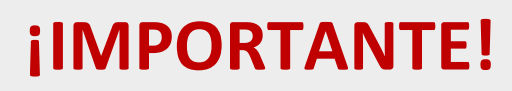

Los ejemplos de Presupuesto que se muestran a continuación son **SOLO REFERENCIALES.**<br>SOLO REFERENCIALES. El postulante debe estructurar su formato de<br>Presupuesto de acuerdo a la naturaleza del Proyecto que postula y a<br>las actividades que éste requiera. **EXECTS ANTE!**<br>Presupuesto de acuerdo de acuerdo a la naturaleza de acuerdo a la naturaleza del Proyecto que postula y a<br>Presupuesto de acuerdo a la naturaleza del Proyecto que postula y a<br>las actividades que éste requiera **CONTERT ANTE!**<br>Los ejemplos de Presupuesto que se muestran a continuación son<br>**SOLO REFERENCIALES**. El postulante debe estructurar su formato de<br>Presupuesto de acuerdo a la naturaleza del Proyecto que postula y a<br>las acti

### EJEMPLO DE PRESUPUESTO

Indicar todas la actividades qu implican desembolso de Estímulo Económico (pag

Indicar el costo cada actividad: considere mont reales. Se recomiend cotizar previamente con proveedor del b o servicio

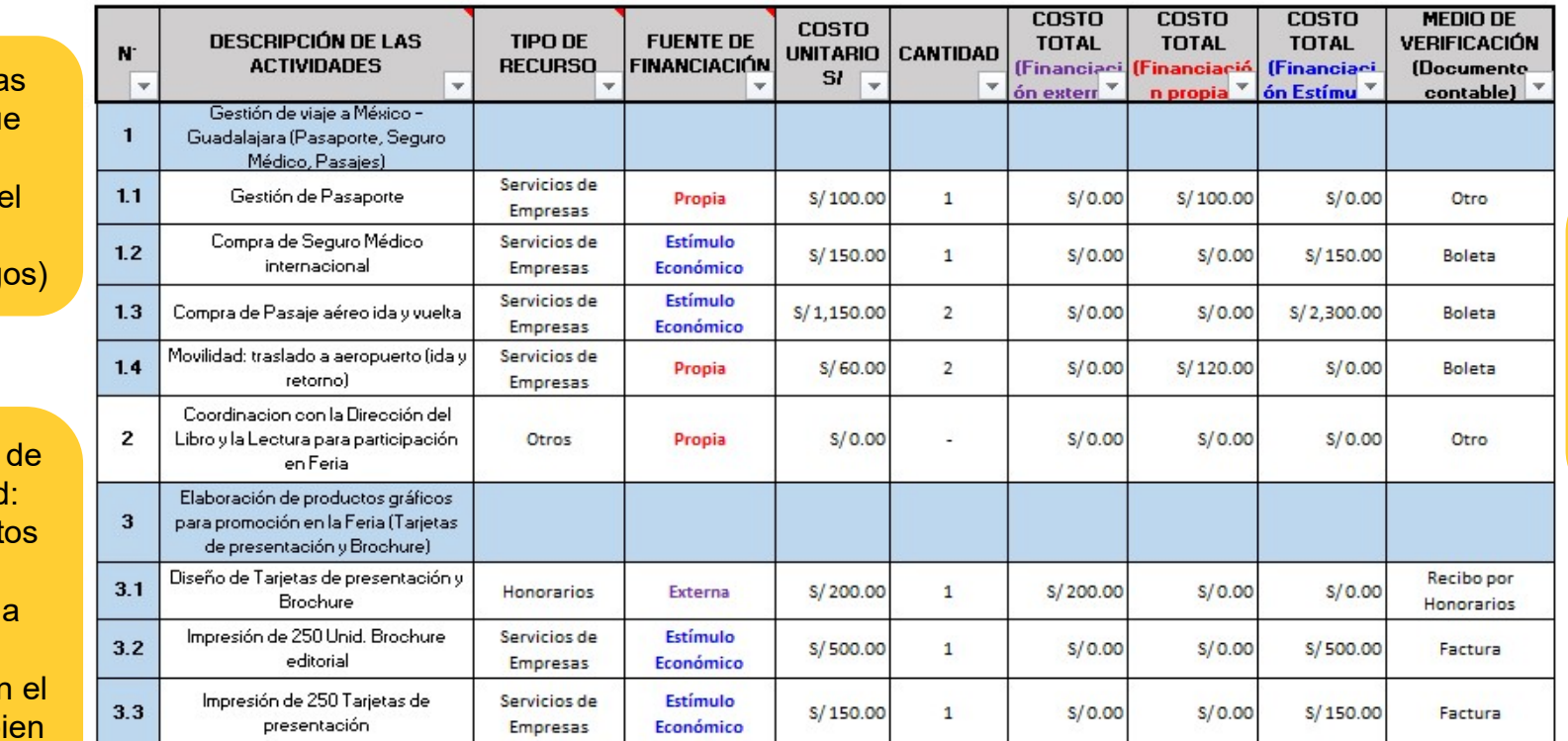

Indicar los medios de verificación que evidencian el pago realizado: deben ser documentos contables válidos

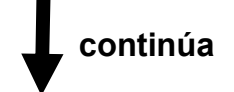

### EJEMPLO DE PRESUPUESTO

Indicar todas actividades implican desembolso Estímulo Económico (pa

Indicar el cos cada activid considere mo reales. Se recomien cotizar previamente d proveedor del o servicio

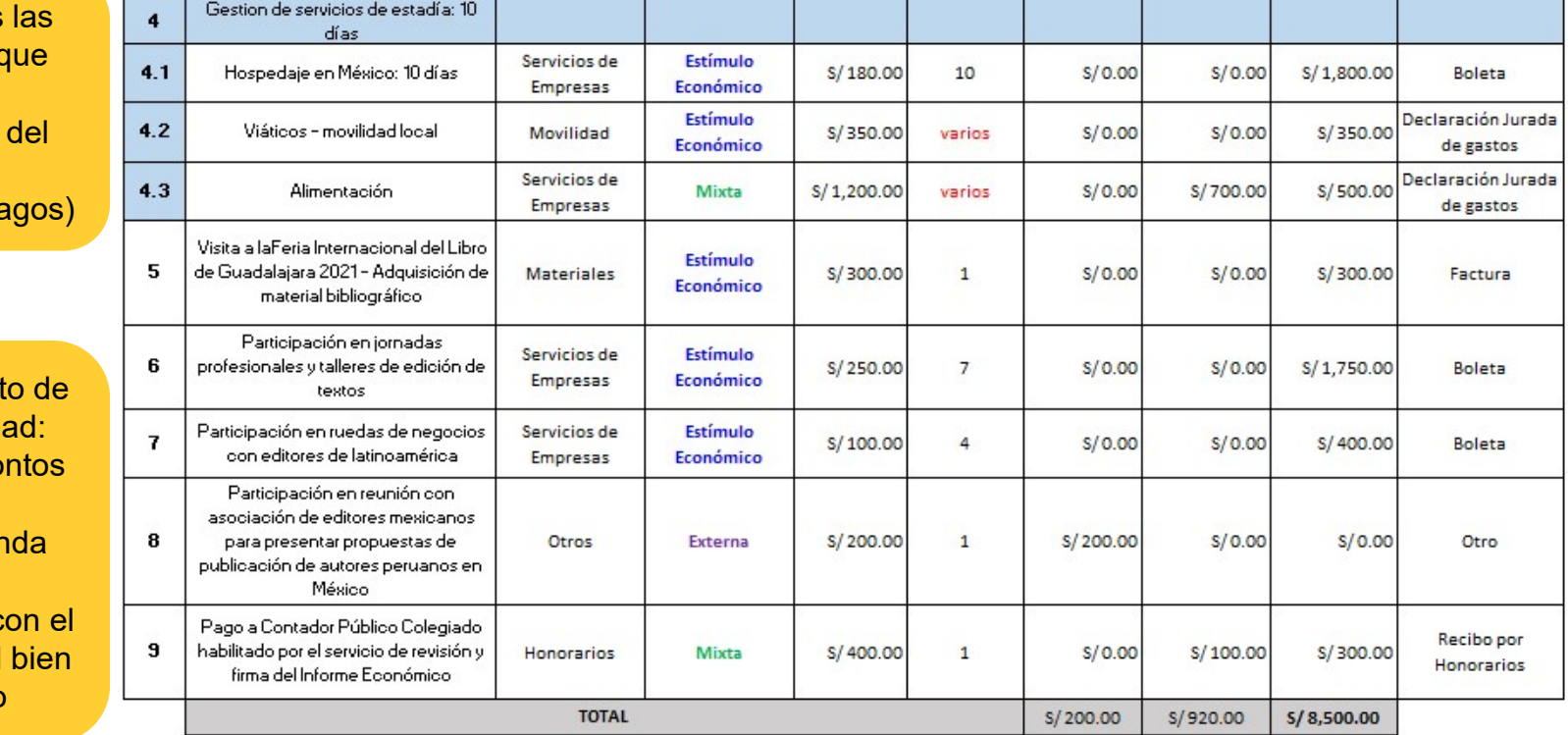

Indicar los medios de verificación que evidencian el pago realizado: deben ser documentos contables válidos

### ¡IMPORTANTE!

En el formato Excel de Presupuesto, cada celda de las columnas: **Tipo de recurso, Fuente de financiación y** Medio de verificación, muestra una lista desplegable para que el postulante seleccione una opción. Financiación y Medio de Presupuesto, cada celda de las columnas: Tipo de recurso, Fuente de financiación y Medio de verificación, muestra una lista desplegable para que el postulante seleccione una opción. **CONTANTE!**<br>
En el formato Excel de Presupuesto, cada celda de las columinanciación y Medio de verificación, muestra una lista de<br>
seleccione una opción.<br>
TIPO DE RECURSO

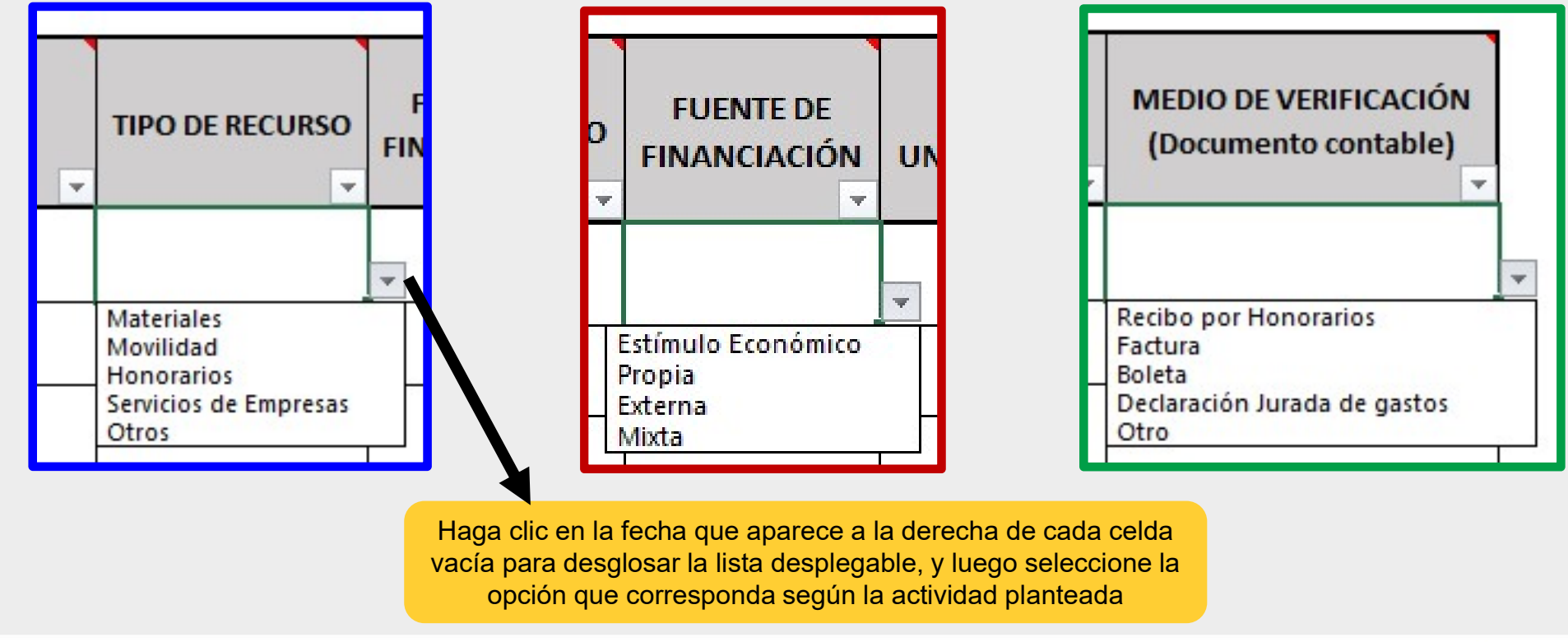

Estimulos Económicos 2021

**DESCARGAR FORMATOS**<br>6. Seleccionar y descargar el archivo Word "Formato\_Declaración Jurada de<br>Gastos Previos"

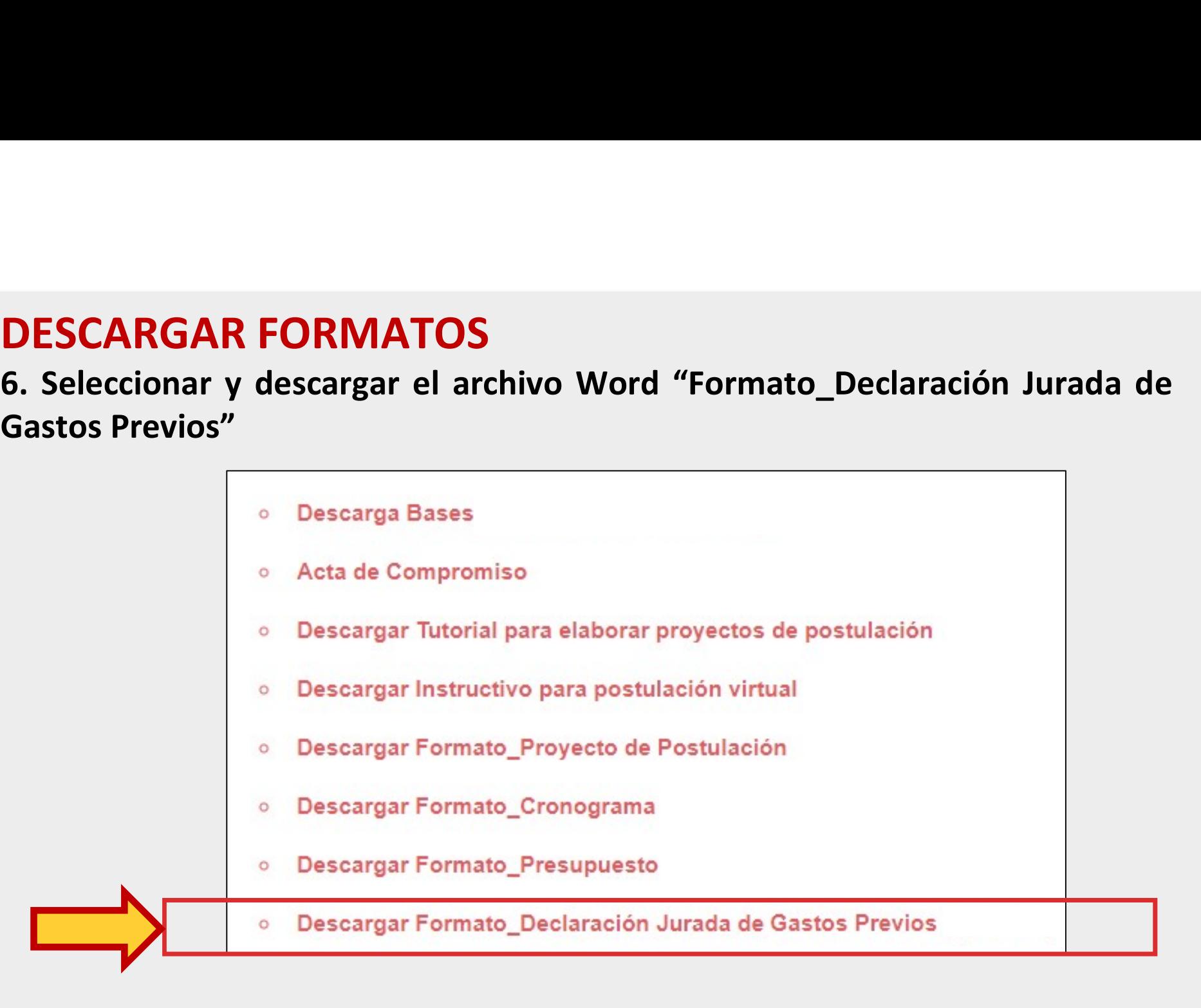

# **FORMATO – DECLARACIÓN JURADA DE GASTOS PREVIOS<br>¿Qué es el archivo Word "Formato\_Declaración Jurada de Gastos Previos"?<br>Es una plantilla que muestra los datos requeridos para garantizar que el postulante podrá**

**FORMATO — DECLARACIÓN JURADA DE GASTOS PREVIOS**<br>¿Qué es el archivo Word "Formato\_Declaración Jurada de Gastos Previos"?<br>Es una plantilla que muestra los datos requeridos para garantizar que el postulante podrá<br>cubrir aque **FORMATO — DECLARACIÓN JURADA DE GASTOS PREVIOS**<br>¿Qué es el archivo Word "Formato\_Declaración Jurada de Gastos Previos"?<br>Es una plantilla que muestra los datos requeridos para garantizar que el postulante podrá<br>cubrir aque **FORMATO — DECLARACIÓN JURADA DE GASTOS PREVIOS<br>¿Qué es el archivo Word "Formato\_Declaración Jurada de Gastos Previos"?<br>Es una plantilla que muestra los datos requeridos para garantizar que el postulante podrá<br>cubrir aquel FORMATO — DECLARACIÓN JURADA DE GASTOS PREVIOS<br>¿Qué es el archivo Word "Formato\_Declaración Jurada de Gastos Previos"?**<br>Es una plantilla que muestra los datos requeridos para garantizar que el postulante podrá<br>cubrir aque FORMATO — DECLARACIÓN JURADA DE GASTOS PREVIOS<br>¿Qué es el archivo Word "Formato\_Declaración Jurada de Gastos Previos"?<br>Es una plantilla que muestra los datos requeridos para garantizar que el postulante podrá<br>cubrir aquel **FORMATO – DECLARACIÓN JURADA DE GASTOS PREVIOS**<br> **¿Qué es el archivo Word "Formato\_Declaración Jurada de Gastos Previos"?**<br>
Es una plantilla que muestra los datos requeridos para garantizar que el postulante podrá<br>
cubrir FORMATO — DECLARACIÓN JURADA DE GASTOS PREVIOS<br> *ES* una plantilla que muestra los datos requeridos para garantizar que el postulante podrá<br>
cubrir aquellos pagos y gastos previos del Proyecto (por ejemplo: compra de pasa FORMATO — DECLARACIÓN JURADA DE GASTO<br> *i*Qué es el archivo Word "Formato\_Declaración Jurada de Gas<br>
Es una plantilla que muestra los datos requeridos para garantizar que<br>
cubrir aquellos pagos y gastos previos del Proyect **¿Qué es el archivo Word "Formato\_Declaración Jurada de Gastos Previos"?**<br>Es una plantilla que muestra los datos requeridos para garantizar que el postulante podrá<br>cubrir aquellos pagos y gastos previos del Proyecto (por e Es una plantilla que muestra los datos requeridos para garantizar que el post<br>cubrir aquellos pagos y gastos previos del Proyecto (por ejemplo: compra de pas<br>de pasaporte, reserva de hospedaje, entre otros) que deban ejecu cubrir aquellos pagos y gastos previos del Proyecto (por ejemplo: compra de pasajes, trámite<br>de pasaporte, reserva de hospedaje, entre otros) que deban ejecutarse después de la fecha de<br>declaración de benefíciarios y antes pasaporte, reserva de hospedaje, entre otros) que debandore de beneficiarios y antes de la fecha de entregare de postulante haya establecido en el cronograma de su Postos los gastos previos efectuados deben contar con su r

### Previos"

- 
- 

FORMATO DECLARACIÓN JURADA DE GASTOS PREVIOS

### DECLARACIÓN JURADA DE GASTOS PREVIOS

### Lima. [día] de [mes] de 2021

Yo, **[INDICAR NOMBRE COMPLETO DEL POSTULANTE]**, identificado(a) con DNI XXXXXXXX, con domicilio legal en XXXXXXXXXXXXX, declaro que tal como indico en el Cronograma del Provecto "[INDICAR NOMBRE O TÍTULO DEL PROYECTO, TAL COMO APARECE EN SU FORMULARIO DE POSTULACIÓN VIRTUAL]", con el cual postulo al "Concurso... [INDICAR NOMBRE OFICIAL DEL CONCURSO 2021]", está sujeto a pagos y gastos previos que son posteriores a la fecha de declaración de beneficiarios del presente concurso y que debo ejecutar antes de la fecha de entrega del estímulo económico.

Por lo tanto, declaro que asumiré dichos pagos y gastos previos con mis propios recursos hasta que pueda reponer o reembolsar los montos gastados cuando el Ministerio de Cultura me haga entrega del estímulo económico, en caso el proyecto al que postulo resulte beneficiario.

Declaro que la información manifestada en este documento es fidedigna y firmo en señal de conformidad

> Firma **[INDICAR NOMBRE COMPLETO DEL POSTULANTE] DNI: XXXXXXXX**

**DESCARGAR FORMATOS<br>7. Seleccionar y descargar el archivo PDF "Guía\_Actividades Profesionales FIL<br>Guadalajara 2021"** 

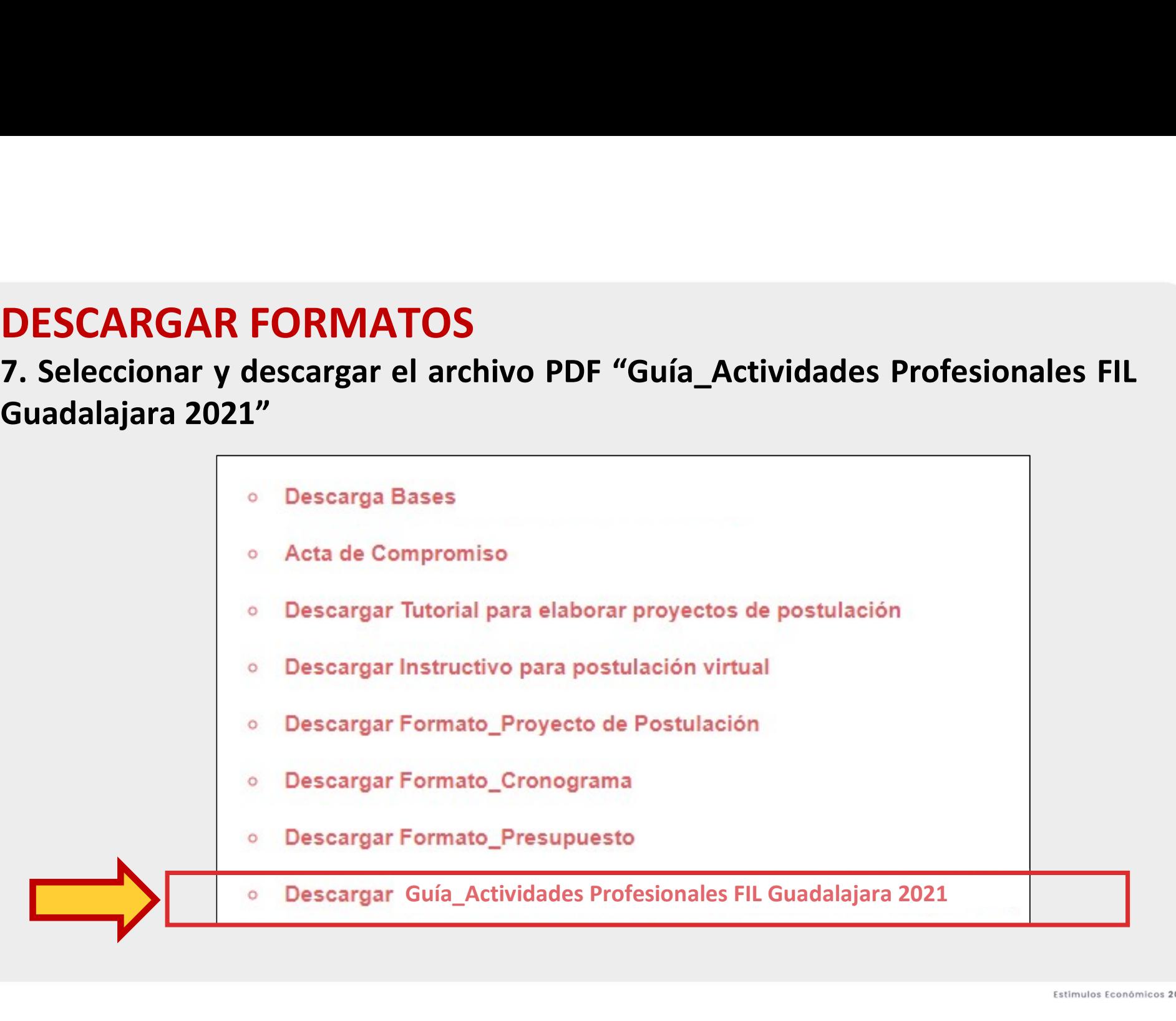

### GUÍA Actividades para profesionales – FIL Guadalajara 2021 **GUÍA<br>Actividades para profesionales — FIL<br>¿Qué es la Guía?<br>Es un documento que muestra una pequeña descripo<br>profesionales que ofrece la Feria Internacional del Libro de GUÍA<br>Actividades para profesionales — FIL Guadalajara 2021**<br>¿Qué es la Guía?<br>Es un documento que muestra una pequeña descripción de las principales actividades<br>profesionales que ofrece la Feria Internacional del Libro de **GUÍA<br>Actividades para profesionales — FIL Guadalajara 2021**<br>¿Qué es la Guía?<br>Es un documento que muestra una pequeña descripción de las principales actividades<br>profesionales que ofrece la Feria Internacional del Libro de **GUÍA<br>Actividades para profesionales — FIL Guadalajara<br>¿Qué es la Guía?<br>Es un documento que muestra una pequeña descripción de las princi<br>profesionales que ofrece la Feria Internacional del Libro de Guadalajara 2021.<br>Para**

https://www.fil.com.mx/

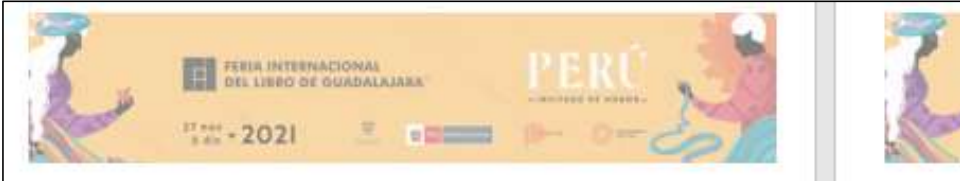

### FERIA INTERNACIONAL DEL LIBRO DE GUADALAJARA https://www.fil.ong.mx/

- 1. ACTIVIDADES PARA PROFESIONALES
- · Foro Infernacional de Editores y Profesionales del Libro (FIE)

Es el principal programa deriro de las actividades de formación para profesionales en FIL. Guadalajara, un programa de enquentro profesional ideal para provocar el intercambio de ideas y la refinición de temas relacionados con la industria editorial para encontrar soluciones en conjunto a problemáticas e inquietudes compartidas. Compuesto por diversas actividades como conferencias magisfrales, diálogos, mesas redondas, talenes y ponencias, se realiza anualmente bajo un tema certral, algunos de los cuales han sido: El editor, formación, entonno y retos de la profesión, Edición infantil y juvenil: ¿un mercado en expansión?, Vender en español / vender el español. La edición y la librería ante los cambios tecnológicos. Latinoamérica en el mundo: limites y expansión o La fuerza de una industria en constante cambio, por mendonar algunos.

También es el programa con mayor antigüedad, y en 2021 celebrará su edición XIX, en las cuales hemos contado con expertos de los siguientes países: Alemania, Argentina, Brasil, Canadá, Chile, Colombia, Costa Rica, Estados Unidos, Ecuador, España, Francia, Italia, Jordania, México, Nicaragua, Reino Unido, Perú, Portugal, Suecia, Suiza, Uruguay, Israel, Francia, Guatemala y **Moreon anim** 

### · Enquentro internacional de Promotores de Leotura

Este encuentro busca contribuir a la profesionalización de los mediadores de lectura. Este año el tema que se abordará es: "Literatura infanti y juvenil: ¿es solo para niños y jóvenes?", y se buscará analizar la literatura infanti viuvenil como importante homamienta de formación de lectores adultos.

· Cologulo Internacional de Bibliotecarios

Se realiza desde 1993 como parte importante de las actividades de profesionales de la FIL. Su objetivo es brindar un espacio de encuentro internacional que propicie la discusión y el análisis. así como el intercamblo y la expresión de ideas, propuestas y experiencias que teven a la reflexión del quehacer bibliotecario y del profesional de la información en nuestros días.

### · Foro Internacional de Edición Universitaria y Acadêmica

Se desarrolla en conjunto con la Editorial Universitaria de la Universidad de Guadalajara, con el objetivo de intercambiar ideas, cuntos de vista y experiencias que permitan fortalecer el quehacer editorial, y generar dinamismo entre este importante género. Se realiza cada dos años y en 2021 celebraremos su IX edición. Este programa consiste en conferencias magistrales, mesas redondas, diálogos y talleres prácticos para los involucrados con la edición universitaria y académica, además de realizar la reunión anual de la Asociación de Editoriales Universitarias de América Latina y el Caribe.

· Fil.uctra

Programa de preparación profesional para el desarrollo de los llustradores en ibercamérica. Se realiza anualmente y contempla conferencias magistrales, mesas redondas de diálogo y reflexión. taleres y asesorias especializadas. Además de compartir experiencia y têcnica de llustradores consagrados, la intención es acercar a los artistas al mundo editorial para el fortalecimiento en la

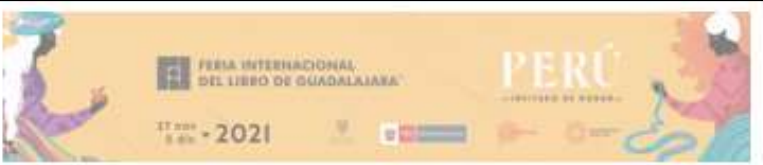

calidad en las cublicaciones, aprovechando la amolia presencia orofesional de la industria editional en la FIL Guadalaiara. En las ocho ediciones que tiene, ha contado con la participación de grandes finicia del mundo de la ilustración de: Alemania, Ameritina, Brasil, Canadá, Chile, Colombia, Corea, Costa Rica, Dinamarca, Ecuador, Estados Unidos, Escaña, Francia, Guatemala, Israel, México, Perú, Portugal, Roino Unido, Suecia, Suiza, Taiwán, Unguay y Venezuela

### . Enro Infernazional de Diseño Ediforial

Con seis ediciones realizadas, es un programa de mesas redondas, conferencias y talieres especializados drigidos a diseñadores editoriales, diseñadores gráficos, editores, llustradores y estudiantes con interés de acrender más sobre este ambito. Este programa, organizado por la FIL Guadalaiana en conjunto con la Universidad Anáhuac México, tiene como objetivo principal compartir la experiencia de reconocidos protesionales involucrados con el diseño editorial.

### 2. FIL NEGOCIOS

La Feria internacional del Libro de Guadalajara es el mayor encuentro editorial en habla hispana y uno de los más importantes en el ámbito global. La feria ha puesto a disposición su plataforma FIL Negodos, cuyo objetivo es propiciar más intercambios comerciales entre los participantes de la cadena productiva del libro, y donde podrás encontrar datos sobre:

- · Catálogo de contactos: FIL Guadalajara pone a disposición los datos de contacto de expositores y profesionales registrados en sus ediciones 2019 y 2020, así como detailes de sus actividades profesionales, para que puedas generar hegocios con tus contrapartes.
- . Oferta de derechos: Editores y agentes de derechos registrados en las ediciones 2019 y 2020 Benen la goción de promover basta cinco títulos que consideren potenciales, con el fin de visibilizar. su trabajo e impulsar el intercambio de derechos de autor.
- . Diálogos de la Industria: Como parte de las actividades, los profesionales de distintas categorias y latitudes tendrán conversaciones sobre diversos tópicos para mostrar sus puntos de vista y generar un intercambio de opiniones.

Para mayor información ingresa a: https://www.fil.com.mx/negocios/default.asp

### GUÍA

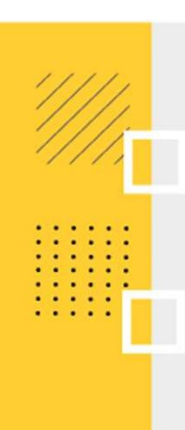

# **CARTA DE INTENCIÓN**<br> **CARTA DE INTENCIÓN**<br> **Caué es la Carta de Intención?**<br>
Es un documento que muestra los datos del postulante

**CARTA DE INTENCIÓN<br>
iQué es la Carta de Intención?**<br>Es un documento que muestra los datos del postulante neces<br>participación en la Feria Internacional del Libro de Guadalajara 2021. **CARTA DE INTENCIÓN<br>¿Qué es la Carta de Intención?**<br>Es un documento que muestra los datos del postulante necesarios para acreditar su<br>participación en la Feria Internacional del Libro de Guadalajara 2021. **CARTA DE INTENCIÓN<br>¿Qué es la Carta de Intención?**<br>Es un documento que muestra los datos del postulante necesarios para acreditar su<br>participación en la Feria Internacional del Libro de Guadalajara 2021.<br>Recomendaciones p

- CARTA DE INTENCIÓN<br>
Es un documento que muestra los datos del postulante necesarios para acred<br>
participación en la Feria Internacional del Libro de Guadalajara 2021.<br>
Recomendaciones para la Carta de Intención<br>
 Debe ser **CARTA DE INTENCIÓN<br>
1994 es la Carta de Intención?**<br>
1995 un documento que muestra los datos del postulante necesarios para acreditar su<br>
1997 articipación en la Feria Internacional del Libro de Guadalajara 2021.<br>
1996 es **RTA DE INTENCIÓN**<br> **El es la Carta de Intención?**<br>
un documento que muestra los datos del postulante<br>
icipación en la Feria Internacional del Libro de Guadalajara<br> **omendaciones para la Carta de Intención**<br>
Debe ser emiti **CARTA DE INTENCIÓN<br>
Qué es la Carta de Intención?**<br>
sun documento que muestra los datos del postulante necesarios para acreditar su<br>
articipación en la Feria Internacional del Libro de Guadalajara 2021.<br> **Recomendaciones**
- 
- 
- 
- **Qué es la Carta de Intención?**<br>
s un documento que muestra los datos del postulante necesarios para a<br>
articipación en la Feria Internacional del Libro de Guadalajara 2021.<br> **Recomendaciones para la Carta de Intención**<br> **Qué es la Carta de Intención?**<br>
So un documento que muestra los datos del postulante necesarios para acreditar su<br>
articipación en la Feria Internacional del Libro de Guadalajara 2021.<br> **Recomendaciones para la Carta de**

### MODELO REFERENCIAL DE CORREO ELECTRÓNICO PARA SOLICITAR LA CARTA DE INTENCIÓN MODELO REFERENCIAL DE CORREO ELECTRÓNICO<br>PARA SOLICITAR LA CARTA DE INTENCIÓN<br>Destinatario: armando.desantiago@fil.com.mx<br>Estimado Sr. Armando Montes de Santiago<br>COORDINADOR - FERIA INTERNACIONAL DEL LIBRO DE GUADALAJARA

Destinatario: armando.desantiago@fil.com.mx

**MODELO REFERENCIAL DE CORREO<br>
PARA SOLICITAR LA CARTA DE I<br>
Asunto del correo:** SOLICITUD DE CARTA DE INTENCIÓN – CONCURSO MINISTERIO DE CULTURA DEL<br>
<u>Destinado</u> Sr. Armando Montes de Santiago<br>
Estimado Sr. Armando Montes **MODELO REFERENCIAL DE CORREO ELECTRÓNI<br>
PARA SOLICITAR LA CARTA DE INTENCIÓN<br>
Asunto del correo: SOLICITUD DE CARTA DE INTENCIÓN<br>
Destinatario: armando.desantiago@fil.com.mx<br>
Estimado Sr. Armando Montes de Santiago<br>
COORD Signal el presente para solutarlo y a la vez comentaria el presente para selection de la vez comentaria el presente para selection de la vez comentaria el presente para selection de santiago en encuentro estructurando mi MODELO REFERENCIAL DE CORREO ELECTRÓNICO**<br> **PARA SOLICITAR LA CARTA DE INTENCIÓN**<br> **Passinataig:** erramato.desantiago@il.com.mx<br>
Estimato Sr. Armando Montes de Santiago<br>
Estimato Sr. Armando Montes de Santiago<br>
COORDINADO **ESTABLE MODELO REFERENCIAL DE CORREO ELECTRÓNICO<br>
PARA SOLICITAR LA CARTA DE INTENCIÓN<br>
Destinataria: «mando desantiago@fil.com.mx<br>
Estimato Sr. Armando Montes de Santiago<br>
Sirva el presente para saludario y a la vez cone MODELO REFERENCIAL DE CORREO ELECTRÓNICO<br>
PARA SOLICITAR LA CARTA DE INTENCIÓN<br>
Estimatio Sr. Armando.desantiago@fil.com.mx<br>
Estimatio Sr. Armando.desantiago@fil.com.mx<br>
COORDINADOR - FERIA INTERNACONAL DEL LIBRO DE GUADA** En ese sentido, recurro a usted para solicitar que tenga la amabilidad de expedir dicha Carta de Intención únicamente con el fin de que pueda postular al **COLUME CORRED CORRED ELECTRÓNICO<br>
PARA SOLICITAR LA CARTA DE INTENCIÓN<br>
Destinatario: armando desantiago@Fil.com.mx<br>
Estímato 5c. Armando Montes de Santiago<br>
Estímatorio: armando Montes de Santiago<br>
Siva el presente para PERE SOLUCITAR LA CARTA DE INTENCIÓN<br>
Destinatario:** arramado.desantiago@fil.com.mrx<br>
Estimate Sr. Arramdo Montes de Santiago<br>
COORDINADOR - FERIA INTERNACIONAL DEL LIBRO DE GUADALAJARA<br>
Sirva el presente para saludarlo y **PARA SOLICITAR LA CARTA DE INTENCION<br>
Destinatario:** armando.desantiago@fil.com.mx<br>
Estimado Sr. Armando Montes de Santiago<br>
Estimado Sr. Armando Montes de Santiago<br>
COORDINADOR - FERIA INTERNACIONAL DEL LIBRO DE GUADALAJ **Asunto del correg:** SOLICITUD DE CARTA DE INTENCIÓN – CONCURSO MINISTERIO DE CULTURA<br> **Destinatario:** armando.desantiago@fil.com.mx<br>
Estimado Sr. Armando Montes de Santiago<br>
COORDINADOR - FERIA INTERNACIONAL DEL LIBRO DE **Assimito deriorrego:** SULCLITUD DE CARTA DE INTENCION - CUNCURSO MINISTERIO DE CULTU<br> **Destinatario:** armando desantiago@fil.com.mx<br>
Estimado Sr. Armando Montes de Santiago<br>
COORDINADOR - FERIA INTERNACIONAL DEL LIBRO DE Estimado Sr. Armando Montes de Santiago<br>COORDINADOR - FERIA INTERNACIONAL DEL LIBRO DE GUADALAJARA<br>Sirva el presente para saludarlo y a la vez comentarle que actualment<br>Participación de Agentes vinculados al Libro y la Lec COOKDINADON - FERNA INTERNACIONAL DEL LIBRO DE GOADALAJARA<br>Sirva el presente para saludarlo y a la vez comentarle que actualmente me encuentro estructurando mi postula<br>Participación de Agentes vinculados al Libro y la Lect Sirva el presente para saludarlo y a la vez comentarle que actualm<br>Participación de Agentes vinculados al Libro y la Lectura en la Feria<br>establecido en las bases del concurso, uno de los documentos obligat<br>debidamente firm

Sinval er presente para sanudari y a la vez comentane que acualmente ine encuentral en encuentral en encuentra (a) a la vez comentral en la vez comentral en la vez comentral en la vez comentral de al vez comentral de al ve

### LISTADO DE DOCUMENTOS OBLIGATORIOS QUE DEBERÁ ADJUNTAR EN EL FORMULARIO DE INSCRIPCIÓN VIRTUAL **D DE DOCUMENTOS OBLIGATORIOS QU<br>
AR EN EL FORMULARIO DE INSCRIPCIÓ<br>
según lo solicitado en las bases del concurso<br>
• Proyecto de Postulación<br>
• Cronograma<br>
• Presupuesto<br>
• CV documentado del postulante: D DE DOCUMENTOS OBLIGATORIOS QUE DEE<br>
AR EN EL FORMULARIO DE INSCRIPCIÓN VIR<br>
según lo solicitado en las bases del concurso<br>
• Proyecto de Postulación<br>
• Cronograma<br>
• Presupuesto<br>
• CV documentado del postulante:<br>
• Noja DE DOCUMENTOS OBLIGATORIOS QUE DEB<br>
R EN EL FORMULARIO DE INSCRIPCIÓN VIRT**<br>
según lo solicitado en las bases del concurso<br>
Proyecto de Postulación<br>
Cronograma<br>
Presupuesto<br>
CV documentado del postulante:<br>
noja de vida + **DE DOCUMENTOS OBLIGATORIOS QUE DE<br>
R EN EL FORMULARIO DE INSCRIPCIÓN VIP<br>
según lo solicitado en las bases del concurso<br>
Proyecto de Postulación<br>
Cronograma<br>
Presupuesto<br>
CV documentado del postulante:<br>
hoja de vida + doc DE DOCUMENTOS OBLIGATORIOS QUE DEBE<br>
RENTRE FORMULARIO DE INSCRIPCIÓN VIRTI<br>
según lo solicitado en las bases del concurso<br>
Proyecto de Postulación<br>
Cronograma<br>
Presupuesto<br>
CV documentado del postulante:<br>
constancias, ca DE DOCUIVIENTOS OBLIGATORIOS QUE DEBE<br>
REN EL FORMULARIO DE INSCRIPCIÓN VIRTI**<br>
según lo solicitado en las bases del concurso<br>
Proyecto de Postulación<br>
Cronograma<br>
Presupuesto<br>
CV documentado del postulante:<br>
toja de vida

según lo solicitado en las bases del concurso

- 
- **Cronograma**
- **Presupuesto**
- 

**RENEL FORMULARIO DE INSCRIPC**<br>según lo solicitado en las bases del concurso<br>Proyecto de Postulación<br>Cronograma<br>Presupuesto<br>CV documentado del postulante:<br>hoja de vida + documentos (certificados,<br>constancias, cartas de rec **EIN EL FURIVIOLARIO DE INSCRIPCION V**<br>
según lo solicitado en las bases del concurso<br>
• Proyecto de Postulación<br>
• Cronograma<br>
• Presupuesto<br>
• CV documentado del postulante:<br>
hoja de vida + documentos (certificados,<br>
con

- postulante
- Previos

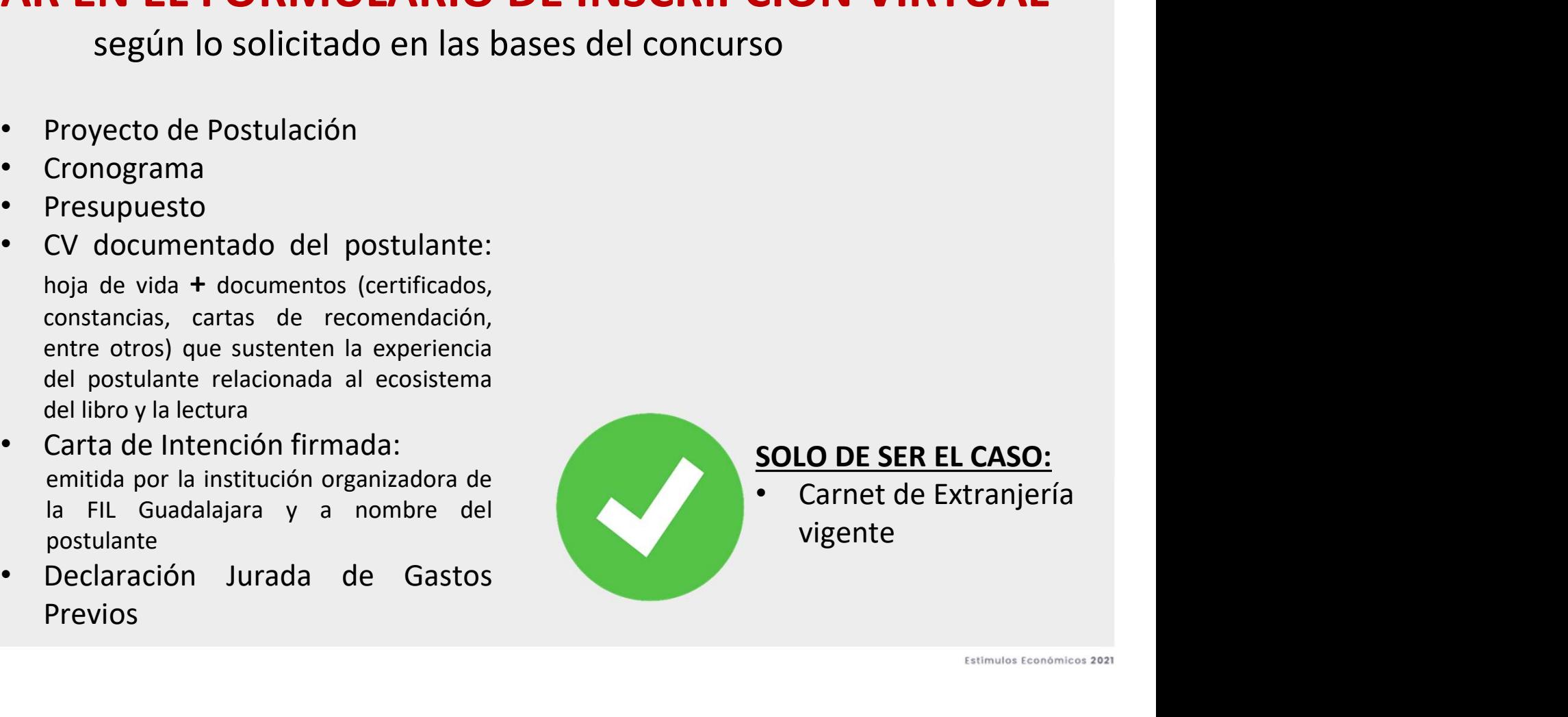

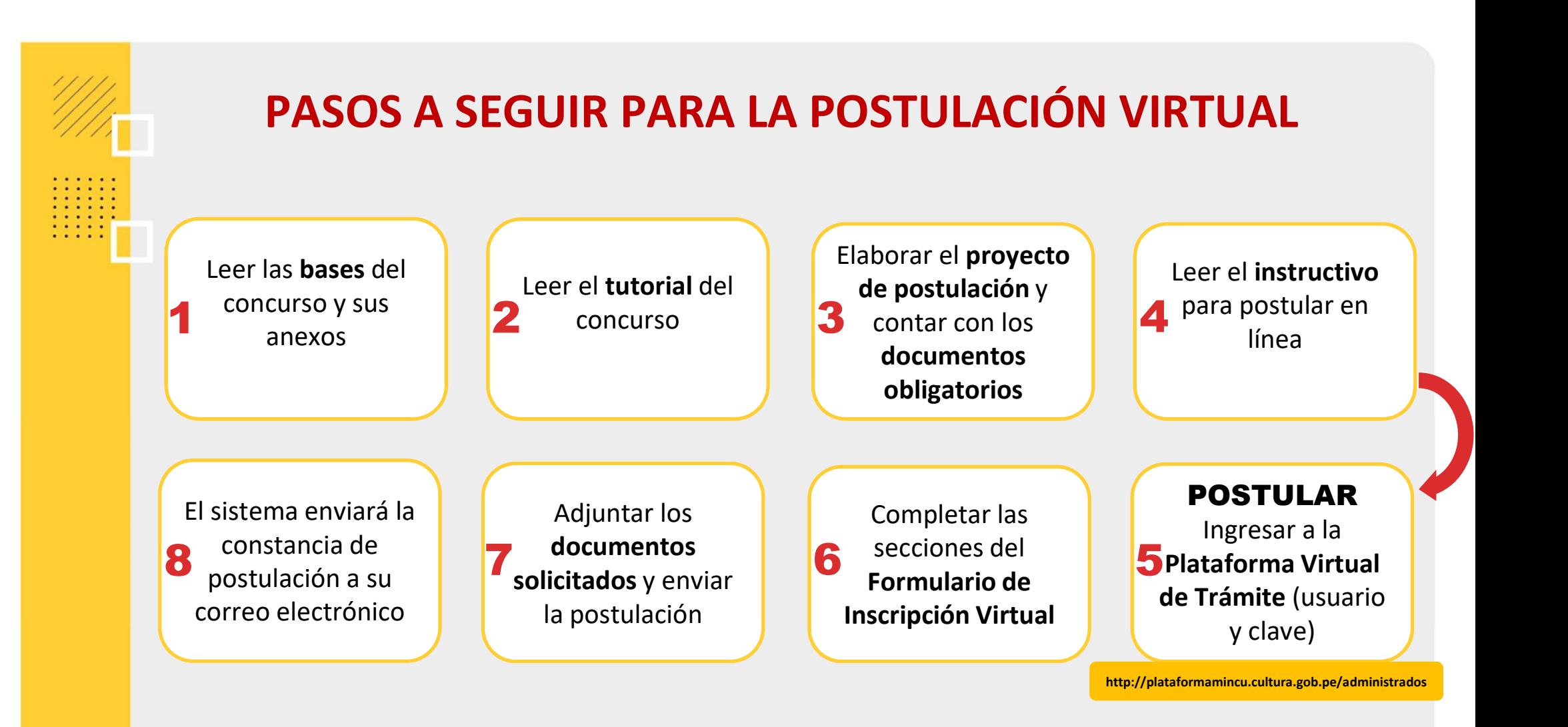

Estimulos Económicos 2021

Área de Concursos Dirección del Libro y la Lectura Ministerio de Cultura

concursosdll@cultura.gob.pe

Teléfono: (01) 618-9393 Anexo 2647

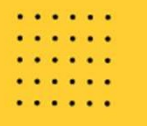